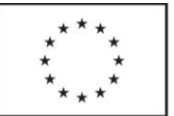

## **PLÁN REALIZACE ODBORNÉ PRAXE**

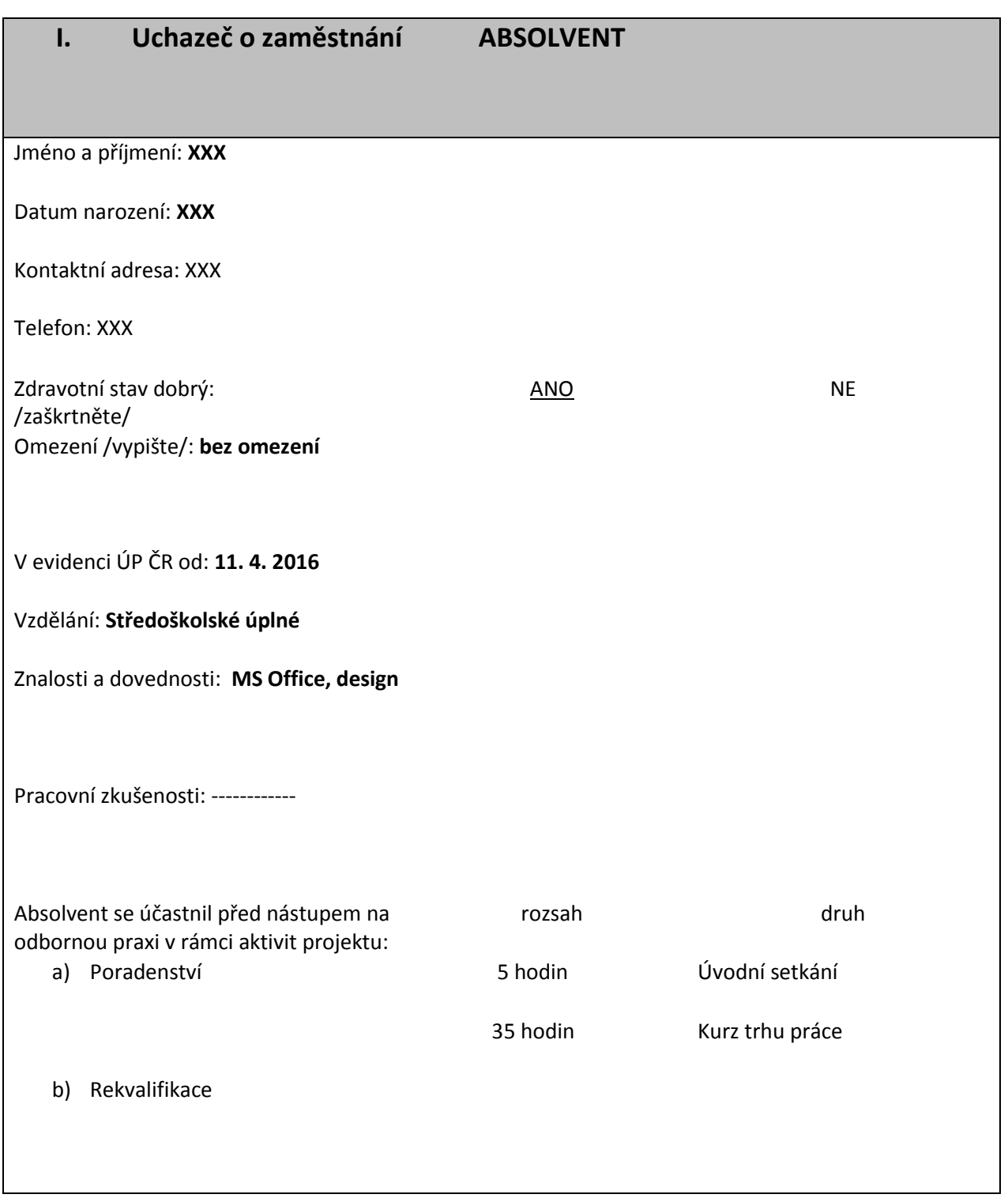

## **II. ZAMĚSTNAVATEL**

Název organizace: POTISK Palát, s.r.o.

Adresa pracoviště: Brněnská 1058, 67401 Třebíč Vedoucí pracoviště: Zdeněk Palát

Kontakt na vedoucího pracoviště: XXX

Zaměstnanec pověřený vedením odborné praxe – **MENTOR**

Jméno a příjmení: **Josef Grunt**

Kontakt**: XXX**

Pracovní pozice/Funkce Mentora **Grafik**

Druh práce Mentora /rámec pracovní náplně/ **Grafik/Grafické zpracování návrhů**

### **III. ODBORNÁ PRAXE**

Název pracovní pozice absolventa: **Pracovník tiskárny – administrátor, grafik** Místo výkonu odborné praxe: **Brněnská 1058, Třebíč** Smluvený rozsah odborné praxe: **1 rok**

Kvalifikační požadavky na absolventa: **Základní grafická práce** Specifické požadavky na absolventa: **Orientace v grafických programech**

Druh práce - rámec pracovní náplně absolventa: **Grafické návrhy podle zadání zákazníků Tvorba obsahu webové stránky zaměstnavatele Aktualizace facebookové stránky firmy a tvorba propagačních postů**

## **KONKRETIZUJTE STANOVENÍ CÍLŮ ODBORNÉ PRAXE A ZPŮSOB JEJICH DOSAŽENÍ:**

#### **PRŮBĚŽNÉ CÍLE:**

#### **Zadání konkrétních úkolů činnosti**

*/v případě potřeby doplňte řádky nebo doložte přílohou/*

seznámení s BOZP v tiskárně, orientace ve firmě, seznámení s provozem a jednotlivými tiskařskými stroji, konkrétní náplň činnosti jednotlivých pracovníků

- to vše s vazbou na a propojením k možnostem při realizaci tisku – od zadání zákazníka po realizaci

#### **STRATEGICKÉ CÍLE:**

*/v případě potřeby doplňte řádky nebo doložte přílohou/*

zvýšení kvalifikace zaměstnance v oboru administrátor webu a facebooku a získání teoretických dovedností i praktických zkušeností v oboru grafik – příprava, zpracování a korektury podkladů pro následný tisk na profesionálním zařízení tiskárny,

osvojení grafických programů, které tiskárna využívá ke zpracování verbálního projevu i technik využívaných pro

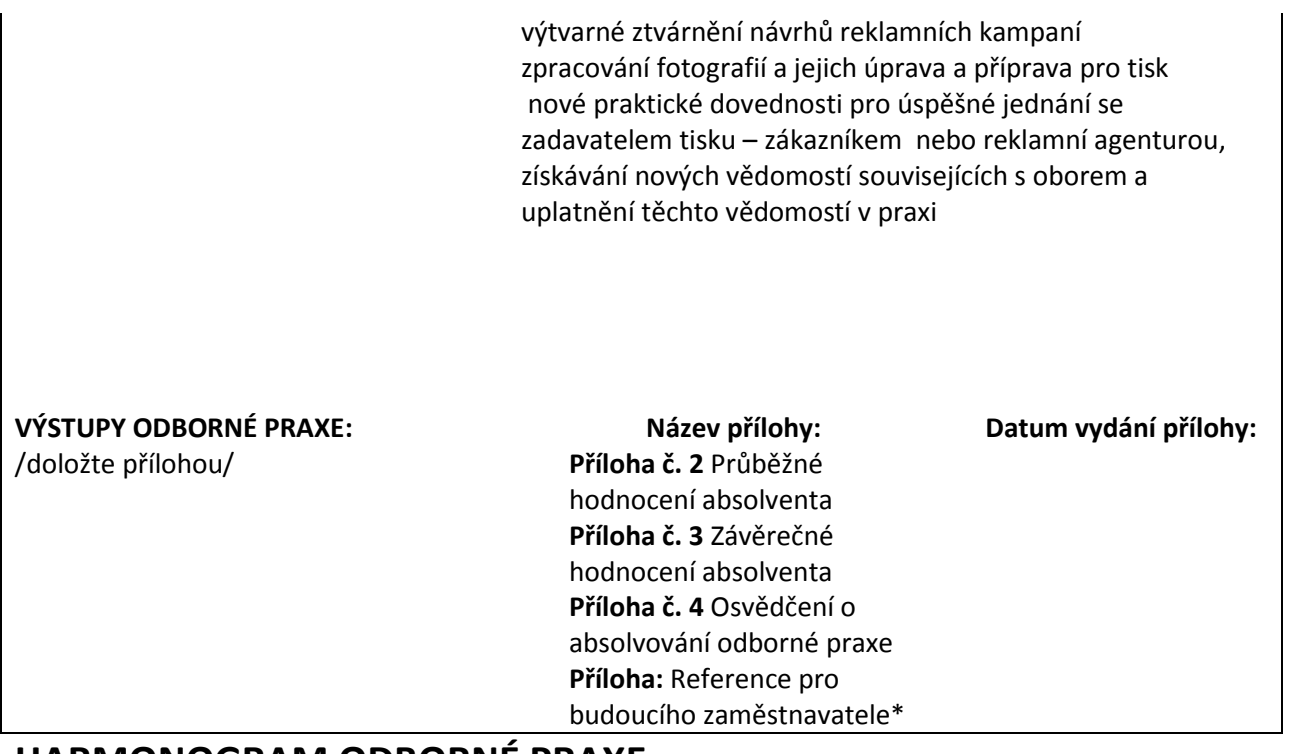

# **HARMONOGRAM ODBORNÉ PRAXE**

*Harmonogram odborné praxe, tj. časový a obsahový rámec průběhu odborné praxe je vhodné předjednat a konzultovat mezi zaměstnancem KrP a KoP ÚP ČR, mentorem a absolventem již před nástupem absolventa na odbornou praxi, aby jeho rámec byl zřejmý již před podepsáním Dohody o vyhrazení společensky účelného pracovního místa a popřípadě Dohody o poskytnutí příspěvku na mentora. Podle aktuální situace a potřeby může být harmonogram doplňován nebo upravován.*

*/v případě potřeby doplňte řádky/*

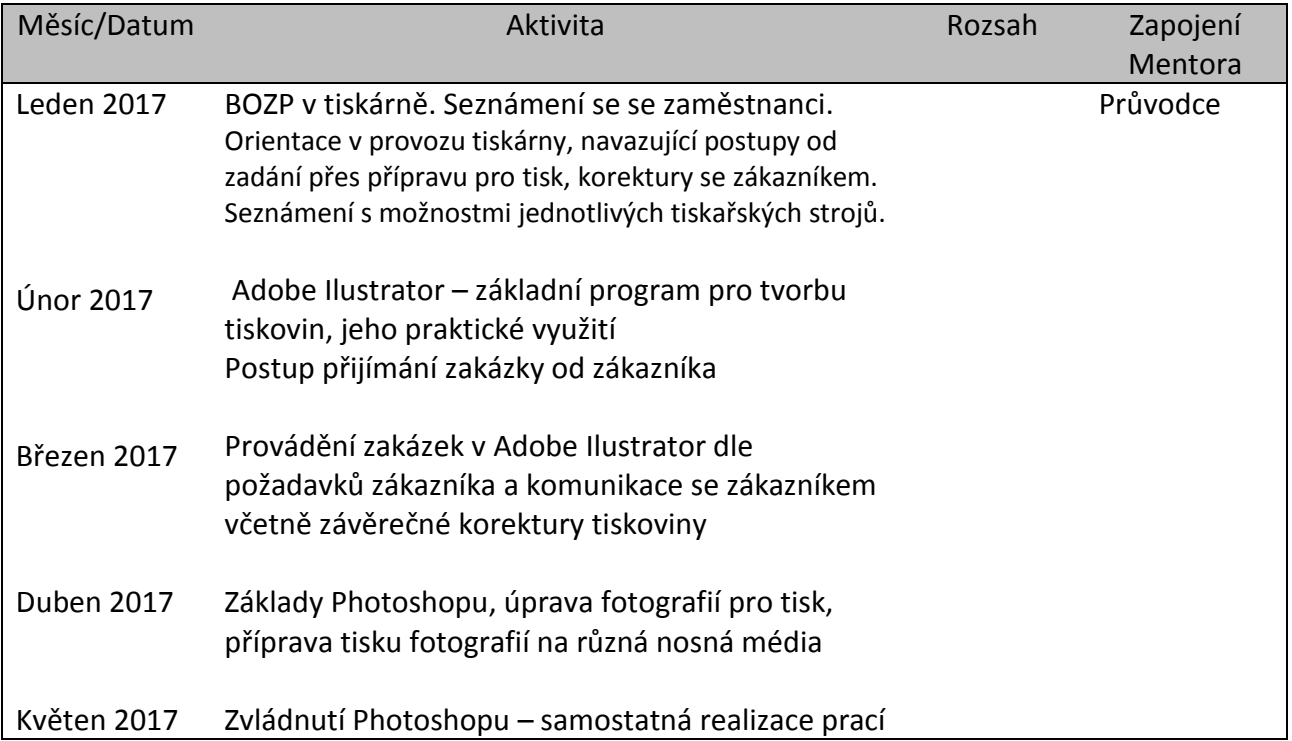

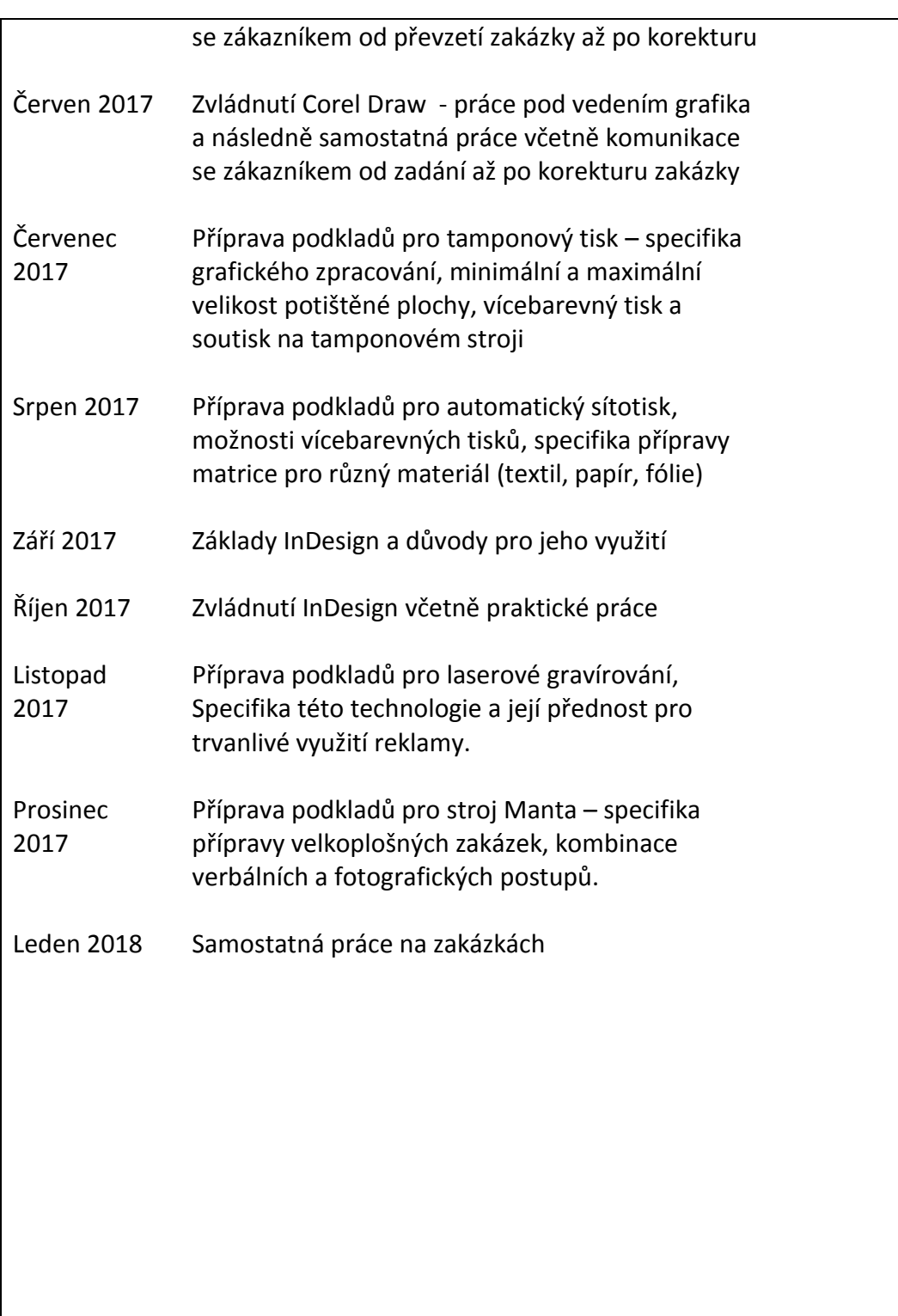

*\* V případě, že si zaměstnavatel účastníka neponechá v pracovním poměru po skončení odborné praxe, poskytne zaměstnavatel "Reference pro budoucího zaměstnavatele", a to ve volné formě.*

*Schválil(a): .................................................................................dne 21.12.2016............................................ (jméno, příjmení, podpis)*